# System rezerwacji

https://szkopul.edu.pl/problemset/problem/sr/site/

#### Dziwność kolejowa

Linie kolejowe potrzebują sprawnego systemu rezerwacji miejsc w wagonach. Nie ma w tym nic dziwnego. Dziwne jest to, że wagonów może być 1000 a ich numery mogą być od 1 do tryliona  $(10^{18})$ .

#### Pociągi dwa

Linie kolejowe poprosiły ciebie byś napisał program który kontroluje ilość osób w wagonie oraz znajdzie wagon o podanym numerze i wypisze dla niego sumaryczną liczbę pasażerów. Pomożesz?

#### Wejście

W pierwszej linii znajduje się 3 liczby z przedziału od 1 do 1000:

T – ilość zakupów biletów (od 1 do 1 000 000)

M – maksymalna liczba osób w wagonie (od 1 do 2000)

S – numer szukanego wagonu (od 1 do  $10^{18}$ )

Wiemy również, że liczba wagonów w składzie pociągu, jest między 1 a 1000. W kolejnych T liniach znajdują się 2 liczby oznaczające zakup biletów:

NW – numer wagonu (liczba z przedziału od  $10^{18}$ ).

 LO – Liczba osób która próbowała kupić bilet do tego wagonu (liczba z przedziału od 1 do 2000)

Jeśli jakiś zakup biletów przekracza dopuszczalna ilość miejsc w wagonie to musi być w całości odrzucony.

#### Wyjście

Twój program powinien wypisać w pierwszej linii liczbę wagonów w pociągu.

W kolejnych posortowanych po numerach wagonów liniach, twój program powinien wypisać pary liczb: numer wagonu oraz całkowitą liczbę osób która będzie podróżować w wagonie. Powinny być wypisane wszystkie wagony do których próbowano kupić bilety.

W ostatniej linii twój program powinien wypisać numer wagonu S i ilość osób podróżujących tym wagonem. Jeśli takiego wagonu nie ma to w wagonie o kolejnym większym numerze lub ostatnim wagonie.

## Przykład 1 Wejście 5 6 7 6 4 9 1 6 4 12 20 6 1 Wyjście 3 6 5 9 1 12 0 9 1

### Wyjaśnienie przykładu

Mamy 5 zakupów. Drugi zakup 4 biletów do wagonu 6 został odrzucony, gdyż po tym zakupie ilość osób w wagonie 6 była 8, czyli większa od dopuszczalnej liczby osób w wagonie (6). Również odrzucamy zakup do wagonu 12 gdyż próbowano kupić 20 biletów, więcej niż pojemność wagonu (6). Łącznie próbowano kupić bilety do 3 wagonów, których posortowane rosnąco numery oraz ilość pasażerów to (6 5), (9 1), (12 5).

W ostatniej linii mamy wypisać wagon numer 7 i ilość pasażerów w tym wagonie. Ponieważ nie ma takiego wagonu, wypisujemy te liczby dla kolejnego wagonu 9.

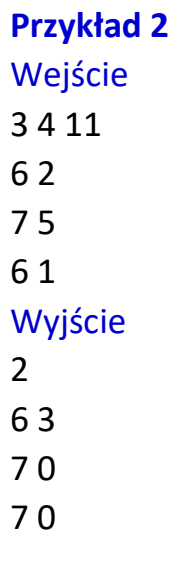

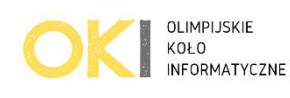